## **Übung zur Vorlesung Digitale Medien**

Ludwig-Maximilians-Universität München Wintersemester 2010/2011

# 6. Übungsblatt

## Hexadezimalsystem Little-Endian vs. Big-Endian WAVE-Format

#### **Hexeditor**

Zeigt einzelne Bytes einer Datei an

- z.B. Linux:
- Okteta

#### Windows: frhed (<http://frhed.sourceforge.net/>)

Mac OS X: HexEdit (<http://hexedit.sourceforge.net/>)

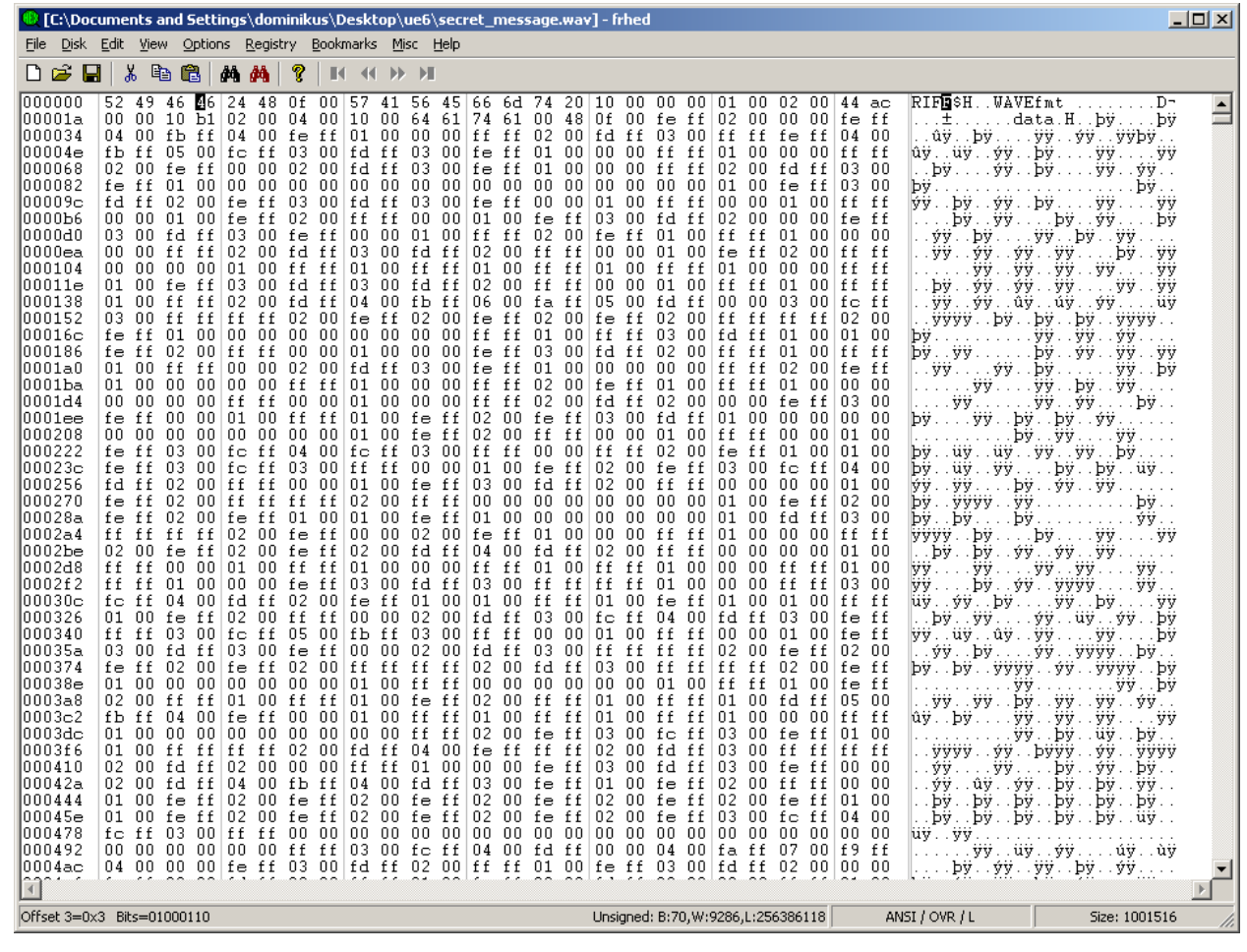

Hexadezimaldarstellung

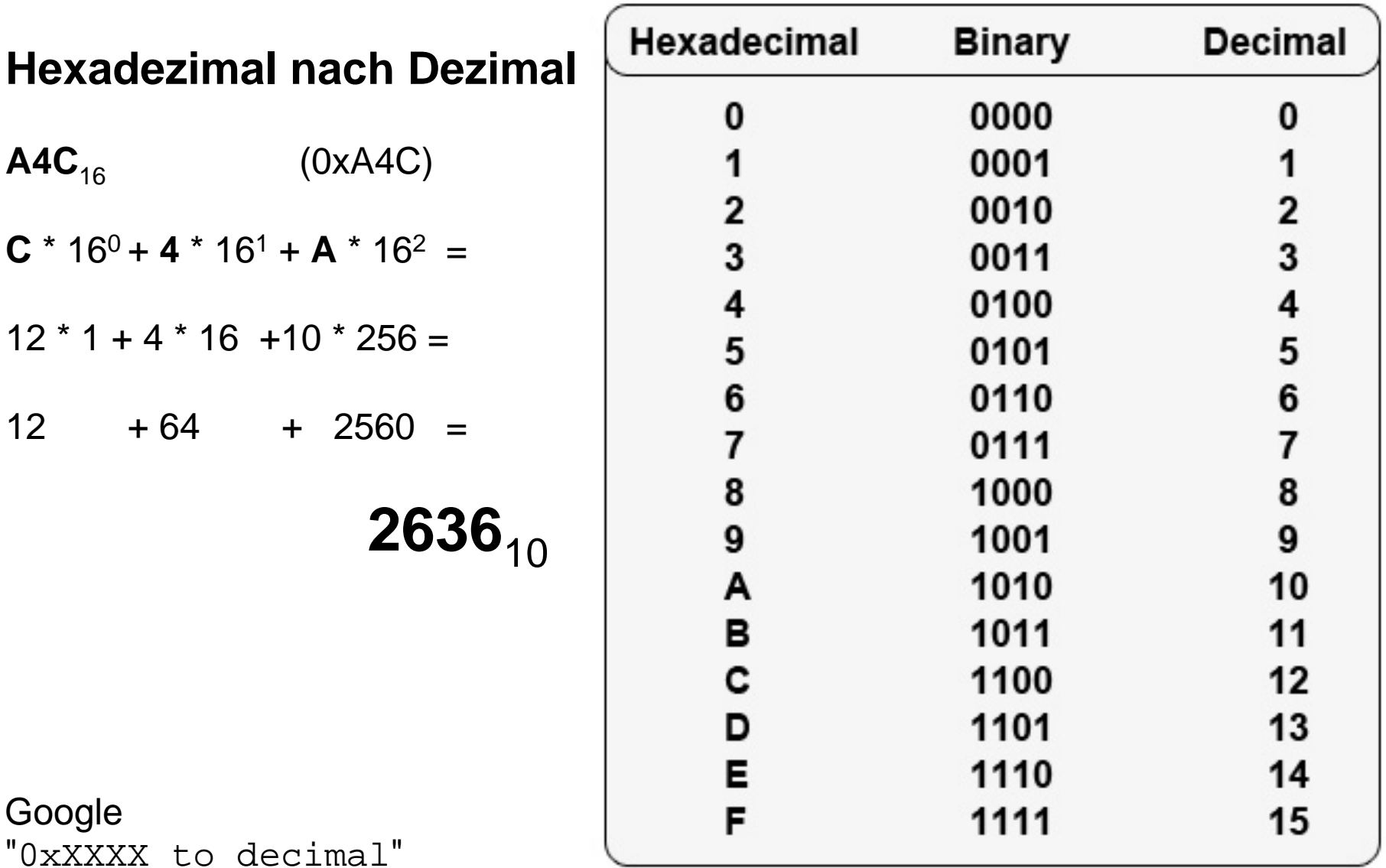

"XXXXXX to hex"

4 [Hintergrund und Umrechnung](http://www.arndt-bruenner.de/mathe/scripts/Zahlensysteme.htm)

Hexadezimaldarstellung

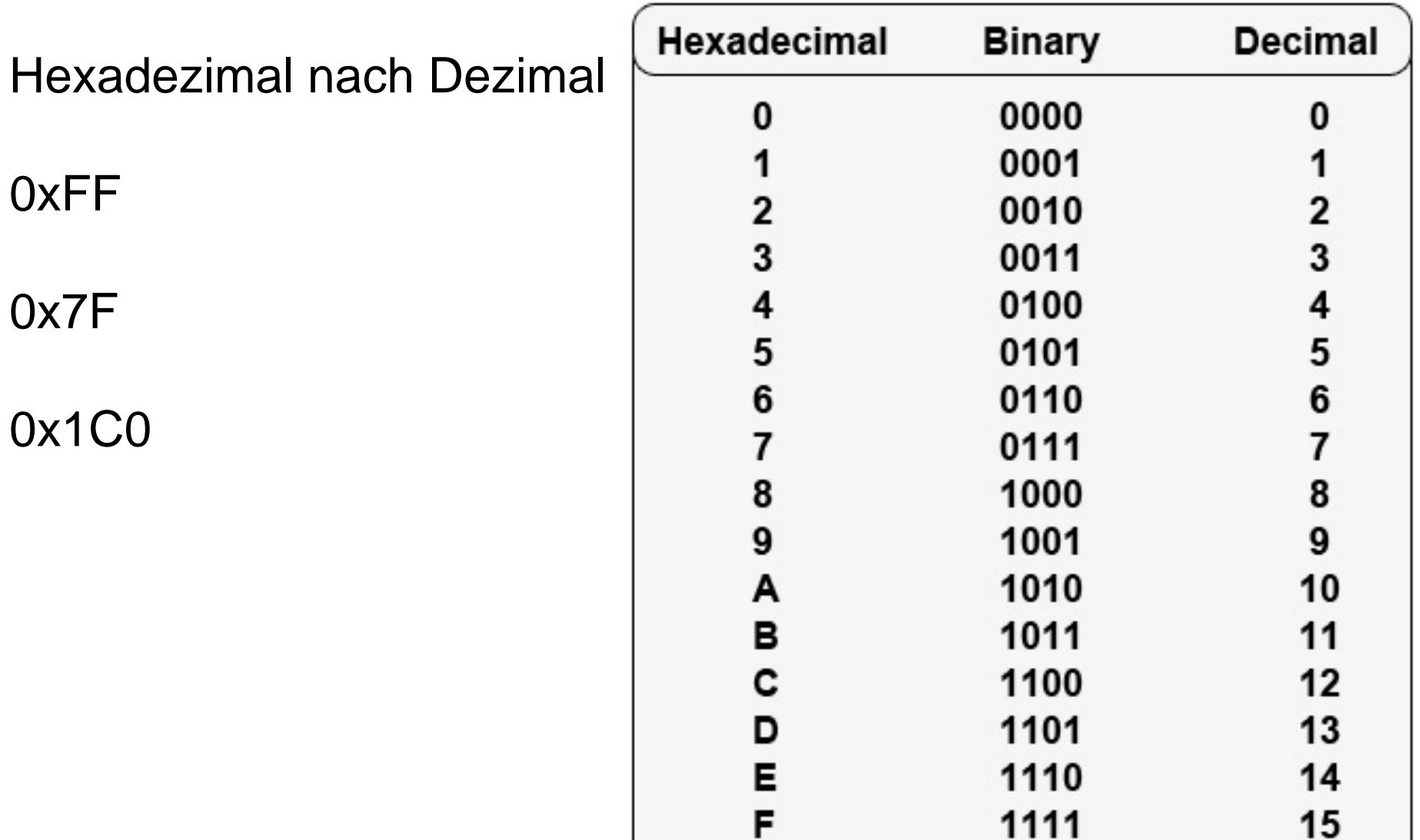

## **Dezimal nach Hexadezimal Dezimal nach Hexadezimal**

Die Dezimalzahl **76528975** wird ins Hexadezimalsystem umgewandelt.

Gehe nach folgendem Verfahren vor:

- (1) Teile die Zahl mit Rest durch 16.
- (2) Der Divisionsrest ist die nächste Ziffer (von rechts nach links). Für Reste > 9 nimm die Buchstaben A, B, C, D, E, F
- (3) Falls der (ganzzahlige) Quotient = 0 ist, bist du fertig, andernfalls nimm den (ganzzahligen) Quotienten als neue Zahl und wiederhole ab (1).

```
76528975 : 16 = 4783060 Rest: 15 --> Ziffer: F 4783060 : 16 = 298941 Rest: 4 --> Ziffer: 4 298941 : 16 = 18683 Rest: 13 --> Ziffer: D 18683 : 16 = 1167 Rest: 11 --> Ziffer: B 
1167 : 16 = 72 Rest: 15 --> Ziffer: F 72 : 16 = 4 Rest: 8 --> Ziffer: 8 
   4 : 16 = 0 Rest: 4 --> Ziffer: 4
```
Resultat: **48FBD4F** 

#### **Dateiformate**

Big-Endian versus Little-Endian

Byteweise Ausleserichtung:

**Big-Endian**: Höchster Wert zuerst 234  $\Rightarrow$  2  $*$  100 + 3  $*$  10 + 4  $*$  1 **Little-Endian**: Niedrigster Wert zuerst 234  $\Rightarrow$  2<sup>\*</sup> 1 + 3<sup>\*</sup> 10 + 4<sup>\*</sup> 100

Sprache:  $24 =$  "twenty-four" (Englisch – Big-Endian)  $24 =$  "vierundzwanzig" (Deutsch – Little-Endian)

**Beispiel:** 439041101 als 32-Bit Integer Binär: 00011010 00101011 00111100 01001101 Hex: 1A 2B 3C 4D

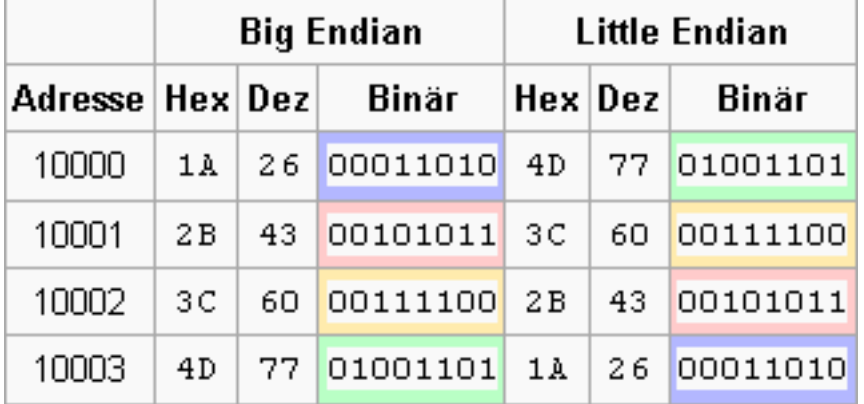

**Dateiformate** 

## 33 FA CC 00

Big-Endian: 0x33FACC00 => 872 074 240 Little-Endian: 0x00CCFA33 => 13 433 395

## 00 00 0F 11

Big-Endian: 0x00000F11 => 3 857 Little-Endian: 0x110F0000 => 286 195 712

### The Canonical WAVE file format

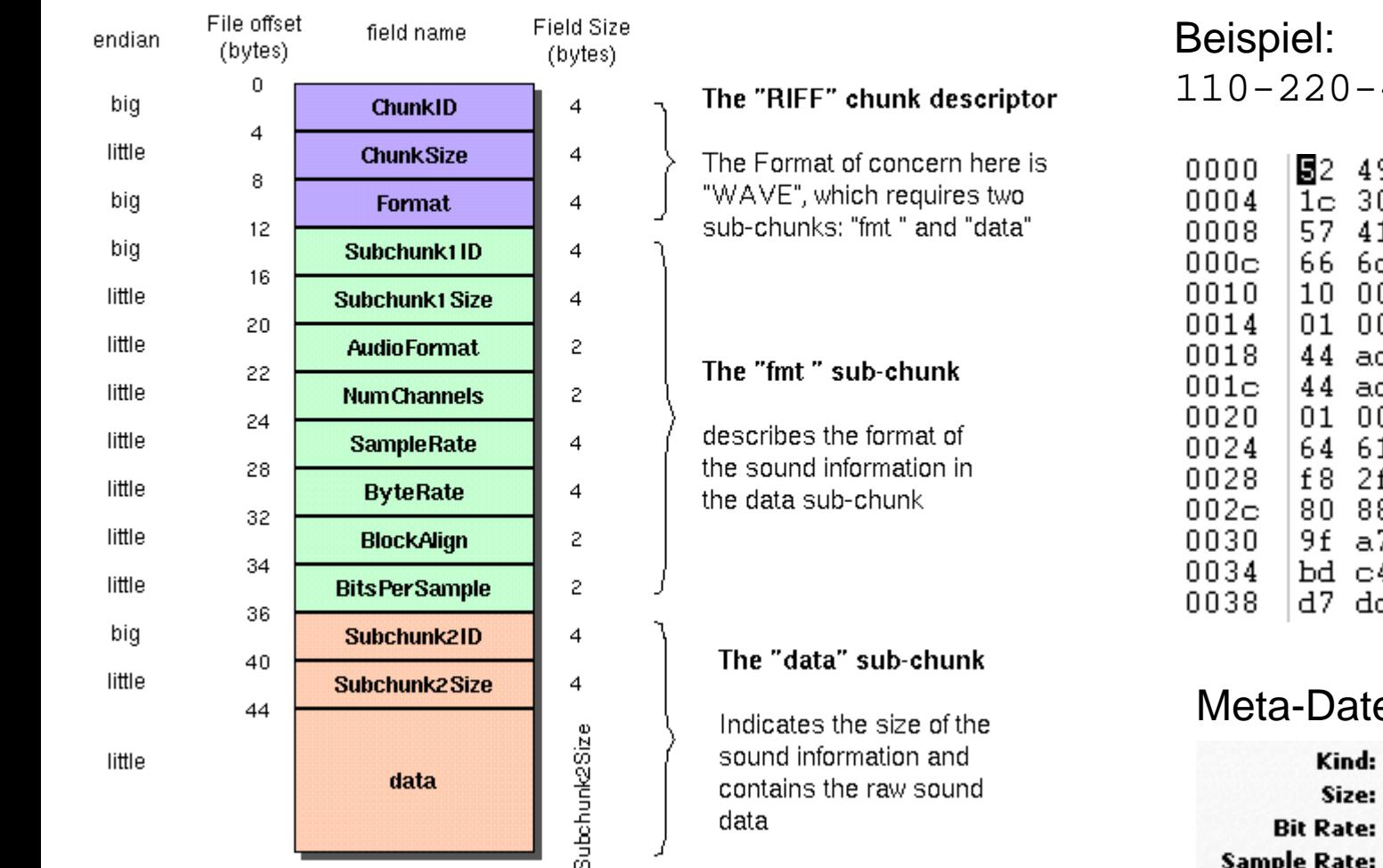

https://ccrma.stanford.edu/courses/422/projects/WaveFormat/

## 110-220-440-880.wav

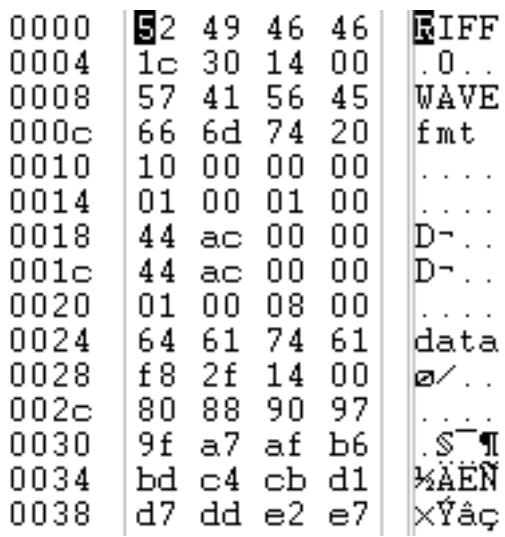

#### Meta-Daten aus iTunes:

Kind: WAV audio file Size: 44 KB Bit Rate: 352 kbps Sample Rate: 44,100 kHz **Channels: Mono** Sample Size: 8 bit

### WAVE-Format:<http://www.sonicspot.com/guide/wavefiles.html> <https://ccrma.stanford.edu/courses/422/projects/WaveFormat/>

00024 61 64 74 61 00026 00028 80  $a<sub>9</sub>$  $0002a$  $03$  $00$  $0002c$ 80 95  $0002e$  $a8$ 00030  $a8$  $b7$ 00032  $b7$ 00034 be be. 00036 Ъf bf 00038  $b8$  $b<sub>8</sub>$ 0003a aa. aa. 97 97  $0003c$ 82 82  $0003e$  $6<sub>C</sub>$ 00040  $6<sub>C</sub>$ 58 58 00042 49 00044 00046 41 00048 40 46  $0004a$ 54 54  $0004c$  $0004<sub>0</sub>$ 66 66 00050  $7<sub>b</sub>$  $7<sub>b</sub>$ 00052 91 00054  $a5$  $a<sub>5</sub>$ 00056  $b4$  $b4$ 00058 bd Ъd  $0005a$ Ъf bf  $0005<sub>CD</sub>$  $b<sub>9</sub>$  $b<sub>9</sub>$  $0005e$ ad ad  $9<sub>b</sub>$ 00060  $9<sub>b</sub>$ 86 86 00062 00064 70  $5<sub>o</sub>$ 00066  $5<sub>C</sub>$ 

lda.

lta.

ුල

 $\mathbf{r}$ 

 $\alpha = \alpha$ 

 $\alpha=10$ 

務務

ίċ

isis<br>Laia

 $\sim$   $\sim$ 

 $\mathbf{r}^{\prime}$  .

 $11$ 

XX

 $\mathbf{I}$ 

ΆA

൏൫

 $\overline{\rm FF}$ 

TТ

 $f f$ 

 $\{ \}$ 

登포<br>-

ЬΧ,

έċ  $1 \quad 1$ 

 $\sim$   $\sim$ 

 $\alpha=1$ 

 ${\tt pp}$ 

 $\mathord{\hspace{1pt}\text{--}\hspace{1pt}}$ 

 $7f$ 

95

49

41

40

46

91

70

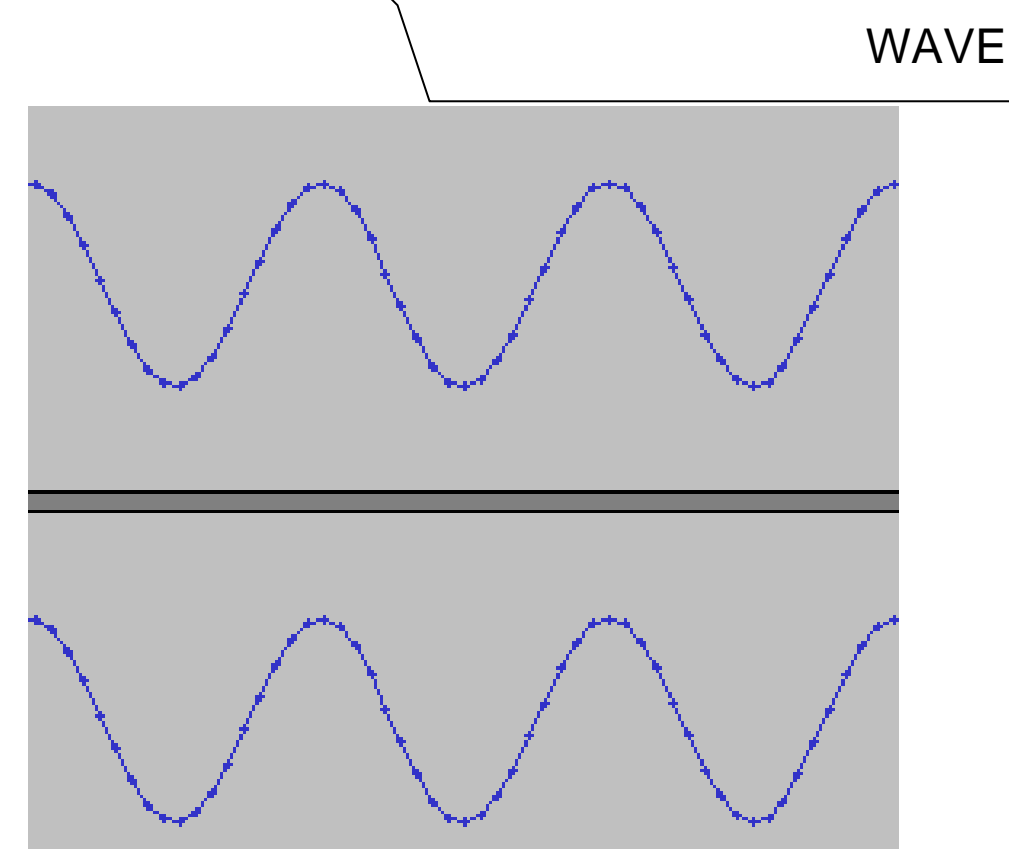

8-Bit Stereo

### **Interleaving**

Die beiden Stereospuren werden abwechselnd in der Datei abgelegt